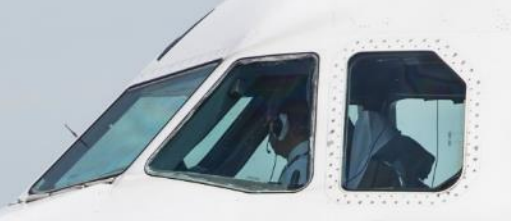

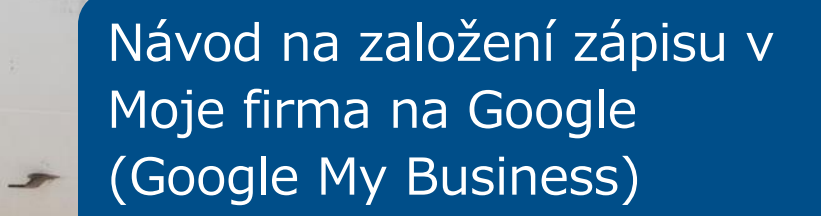

**MARKED** 

E

#### **Letiště Praha**

# **Základní informace o GMB**

- Pokud nemáte zápis GMB, prosíme Vás o jeho založení a správu.
- Pokud již zápis na GMB máte, prosím zkontrolujte aktuálnost informací (poloha, otevírací doba, apod.)
- Díky zápisu budou moci uživatelé Google Maps najít Vaši provozovnu, dohledat si informace, podívat se na fotografie a videa. Dále Vám mohou zanechat recenze, které mohou další uživatele přesvědčit k návštěvě / nákupu.

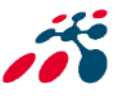

# **Základní informace o GMB**

- Jedná se o další komunikační kanál, který se přednostně objevuje ve výsledcích vyhledávání u Google. Poskytne Vám statistiky a umožní tvořit příspěvky.
- Příklad můžete vidět [zde](https://www.google.cz/search?q=Raiffeisenbank+Lounge&ludocid=9726541415554253229&lsig=AB86z5UTZThs0YfkL2oM4zWfU_Wc#fpstate=lie).
- Zápis v GMB založte [zde](https://www.google.com/intl/cs_cz/business/).
- Nápověda je [zde.](https://support.google.com/business/answer/6300665?hl=cs&ref_topic=6300675)

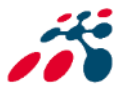

# **Základní informace o mapách**

- Oba hlavní terminály jsou v Google Maps zakresleny včetně vnitřních prostor, které jsou běžně přístupné.
- [Pro zobrazení vnitřních prostor](https://www.google.com/maps/place/Aviatick%C3%A1,+160+18+Praha+6/@50.1072239,14.2674958,17z/data=!3m1!5s0x470bbf1572448f1d:0xde73a0c5e312db20!4m5!3m4!1s0x470bbf15e3397e17:0x69ea59130551a25e!8m2!3d50.1077071!4d14.2674775) je nutné mít nastaven základní, nikoliv satelitní pohled a dostatečně mapu přiblížit.
- Desktop: Pro vykreslení a zobrazení "floor picker" (výběr podlaží) je nutné kliknout dovnitř Terminálu.

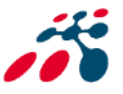

# **Rozdíl mapa vs. zápis GMB**

- Je zapotřebí rozlišovat mezi mapovým podkladem a zápisy GMB (POI's - Points of interests).
- My jako letiště se staráme o mapový podklad a ve spolupráci s Googlem provádíme změny tak, aby byl podklad stejný jako realita. Dále se staráme o vlastní zápisy GMB (parking, salónky, apod.)
- Každý nájemce by se měl starat o svůj profil sám (politika Google).

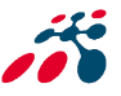

# **Užitečné informace**

- Svůj zápis ověřujte telefonicky nebo e-mailem, pokud je to možné. Je to rychlejší než ověření poštou.
- Pokud budete nahrávat video, musíte splnit požadavky Google: délka do 30 sekund, velikost souboru maximálně 100 MB, rozlišení 720p nebo vyšší.
- K dispozici je Vám zákaznická podpora Google v českém jazyce, která Vám pomůže vyřešit případné problémy.
- Pokud by mapový podklad pro Vaši provozovnu nebyl správně, prosím napište e-mail na [petr.hase@prg.aero.](mailto:petr.hase@prg.aero) Ve spolupráci s Googlem mapový podklad upravíme.

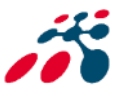

# **Děkujeme Vám**

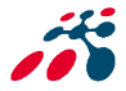